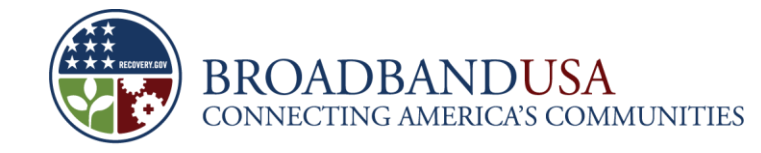

**U.S. Department of Commerce National Telecommunications and Information Administration Broadband Technology Opportunities Program (BTOP)**

# **BTOP Webinar on Federal Financial Reporting**

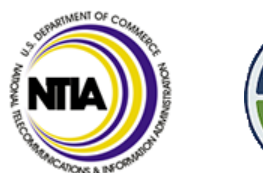

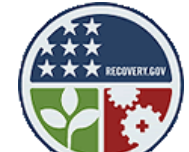

Washington, DC July 2010

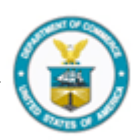

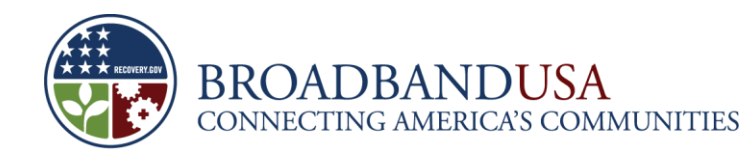

### **Webinar Agenda**

- **Overview**
- **Federal Financial Reporting Form** 
	- Submission Instructions
	- Single Award Reporting
	- Multiple Award Reporting
- **Questions**

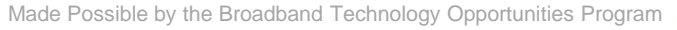

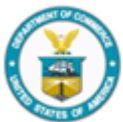

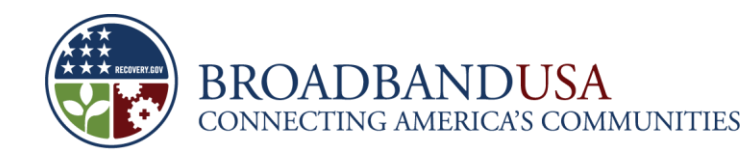

## **Overview: Federal Financial Reporting**

- BTOP recipients are required to prepare and submit a financial report by the 30<sup>th</sup> day after the end of each reporting quarter (e.g., July 30, 2010)
- The Federal Financial Reporting process serves four purposes:
	- Provides the opportunity to monitor the use of BTOP funds
	- Enables monitoring of the overall progress of BTOP awards and review of any internal control issues
	- Presents financial information to key Federal stakeholders to review total BTOP funding awarded
	- Supports monitoring of expenditures of BTOP funds to ensure expenditures are consistent with rules governing allowable costs
- Federal Financial Reporting form **SF-425** provides the reporting template for the process
	- Provides recipients a standard format for reporting the financial status of their awards
	- Captures the obligations and disbursements that occurred during the grant period

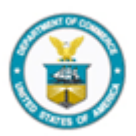

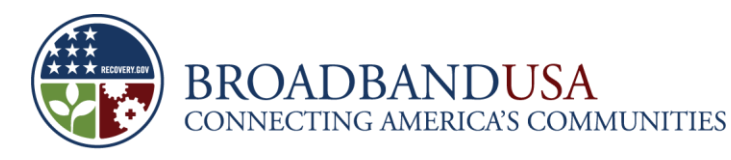

# **Federal Financial Report (FFR) Form SF-425 Submission Instructions**

- BTOP grantees must have the FFR filled out and submitted by end of day July 30, 2010:
- The FFR should be submitted through the Post-Award Monitoring System (PAM)
	- PCC-SBA Recipients will upload the form directly to PAM
	- Infrastructure recipients will begin the process by first creating a report package in the PAM System, and will then be directed to the GOL System for report submission via a link in the PAM system.
- If there are unavoidable circumstances that will delay the submission of your SF-425 by this deadline, you must notify your NIST Grants Specialist and NTIA Program Officer as soon as possible.

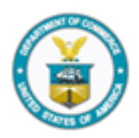

3

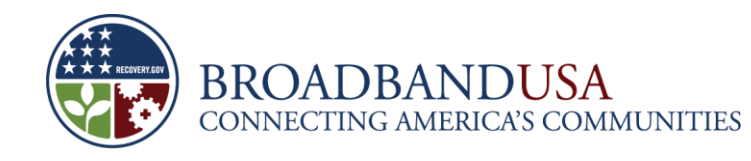

### **SF-425: Federal Financial Report**

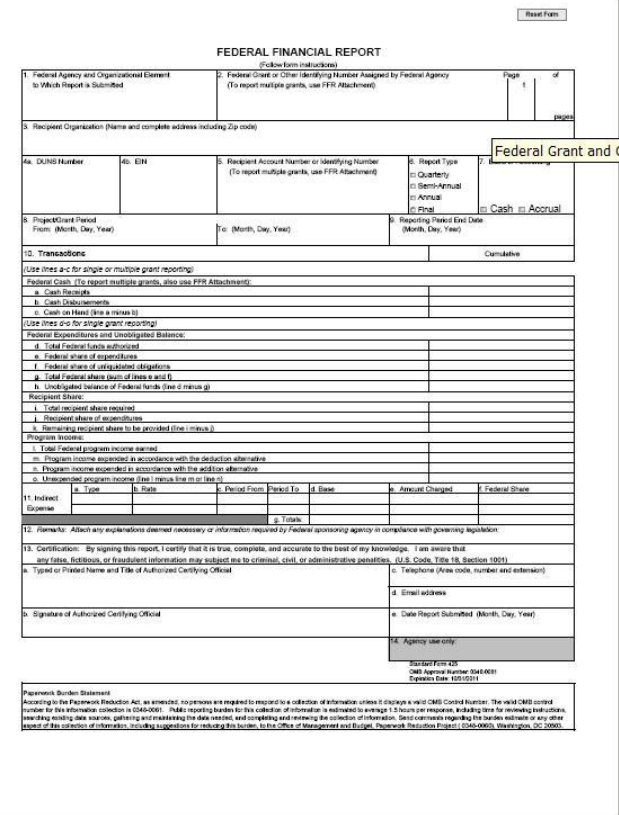

- If you need more space while filling out the form, please submit supplemental pages, and on each page, please note:
	- Award number
	- Recipient Organization Name
	- DUNS and EIN numbers noted in the award document (CD-450)
	- Period covered by the report (e.g., April 1 June 30, 2010)

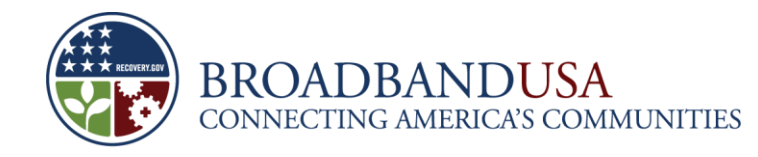

# **SF-425: Federal Financial Report (1-3)**

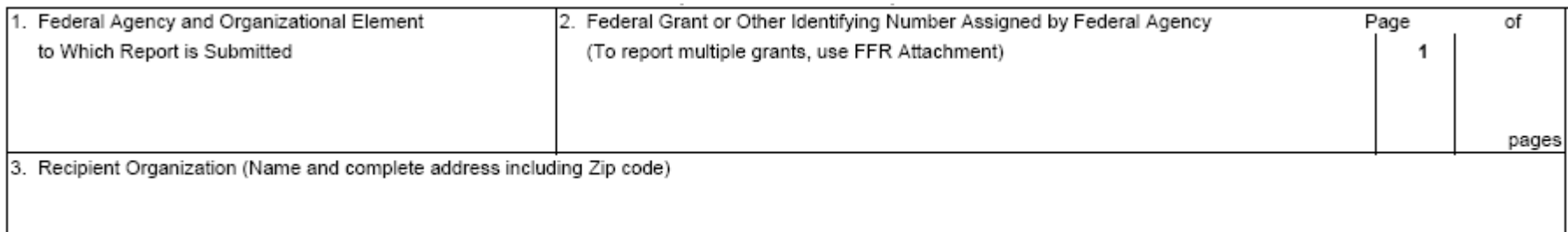

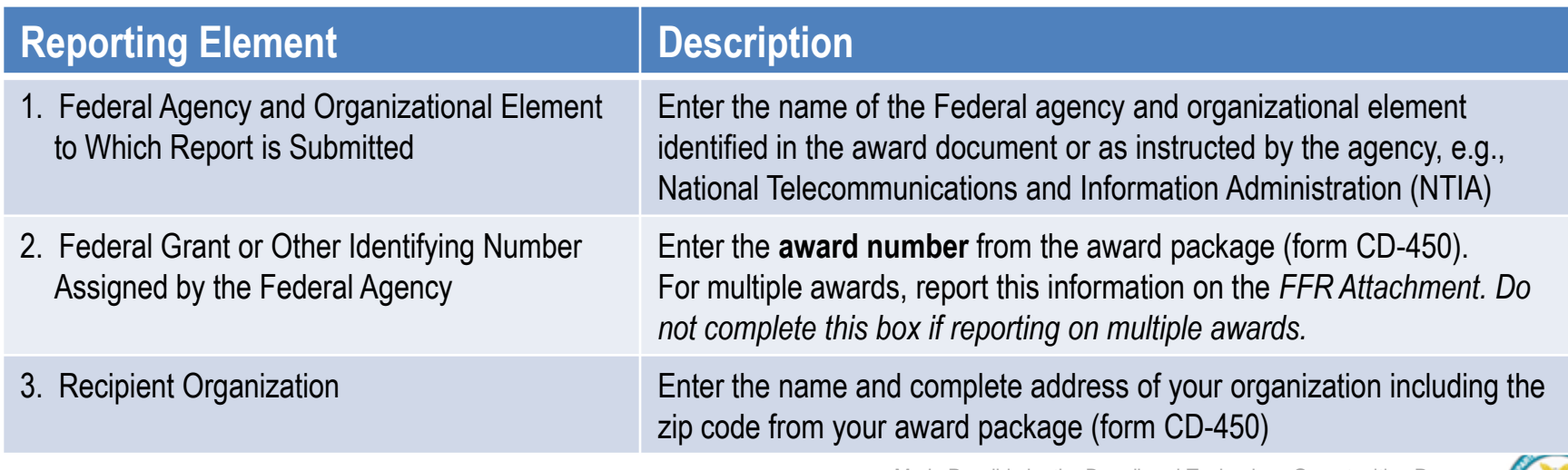

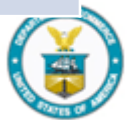

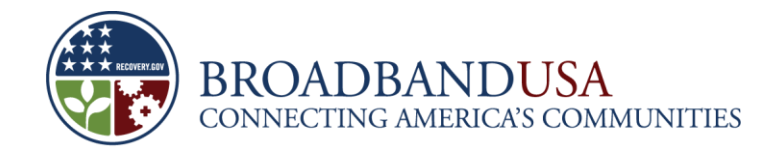

### **SF-425: Federal Financial Report (4-7)**

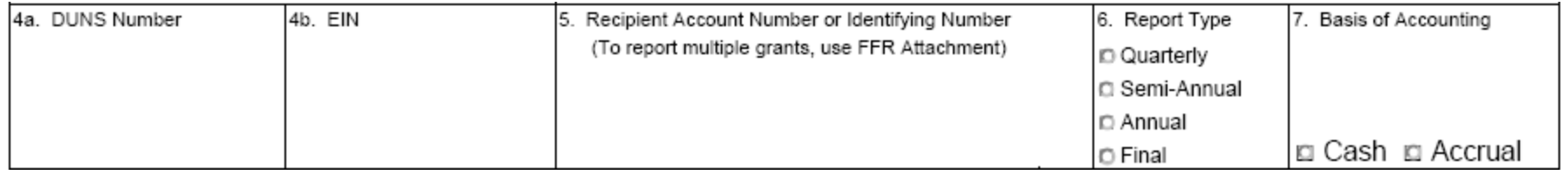

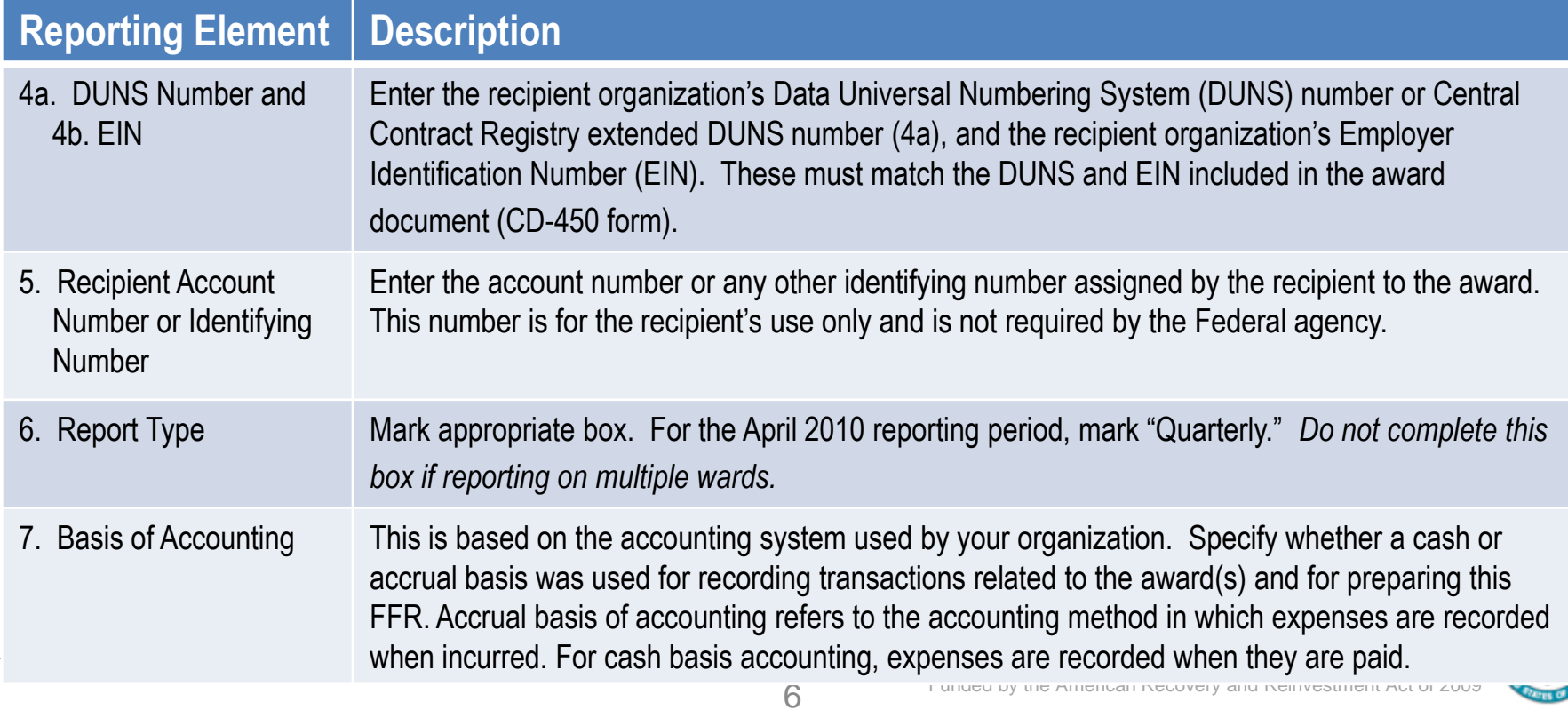

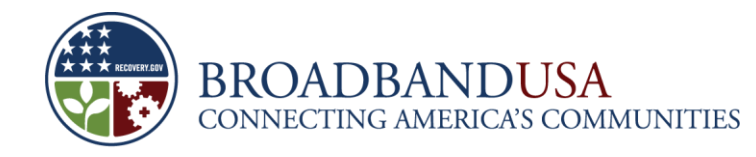

# **SF-425: Federal Financial Report (8-9)**

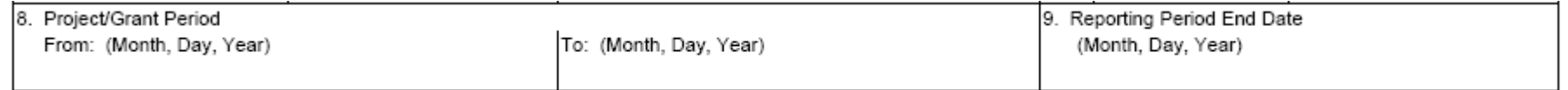

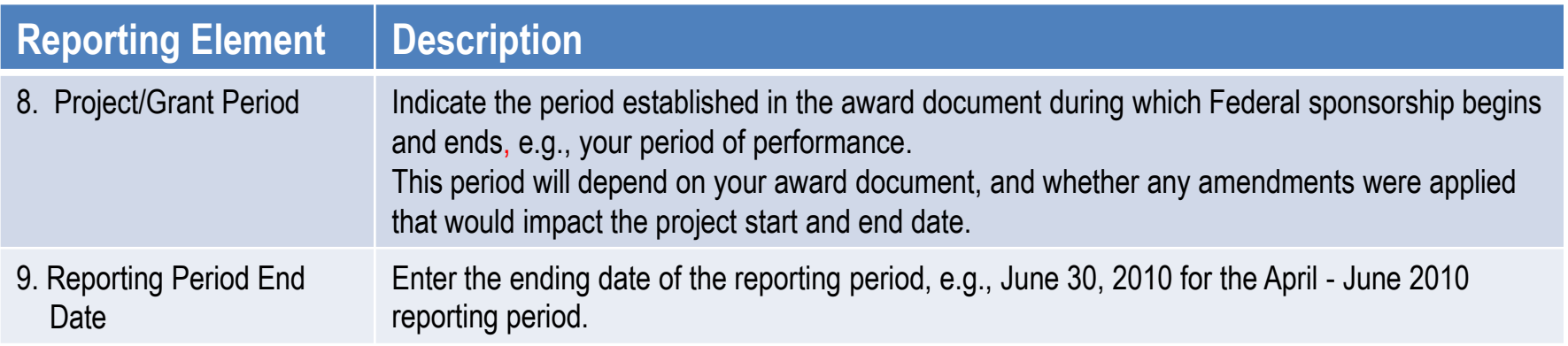

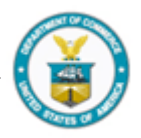

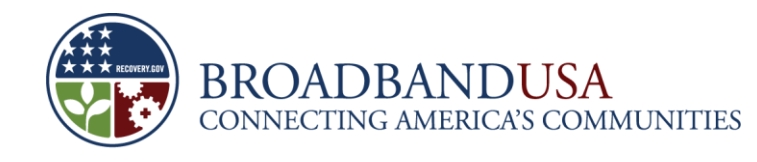

# **SF-425: Federal Financial Report (10)**

- When filling out Section 10: Transactions of the form SF-425:
	- Enter **cumulative amounts** from date of the inception of the award through the end date of the reporting period specified in line 9 (Note: Recipients whose awards started in December 2009 would include amounts expended from December 2009 through June 2010)
	- When reporting on single grants, please complete the appropriate line items in Section 10.
	- Use Line 12, Remarks, to provide any information deemed necessary to support or explain *FFR data.*
- In order to ensure accurate reporting through this section of the FFR, it is important that each recipient has an accounting system that coordinates information on all the reporting elements (e.g., receipts, disbursements, federal share, etc.)

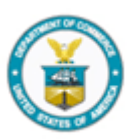

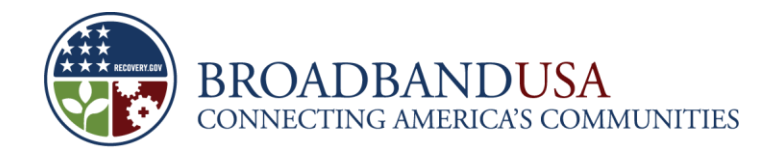

### **SF-425: Federal Financial Report (10a-10c)**

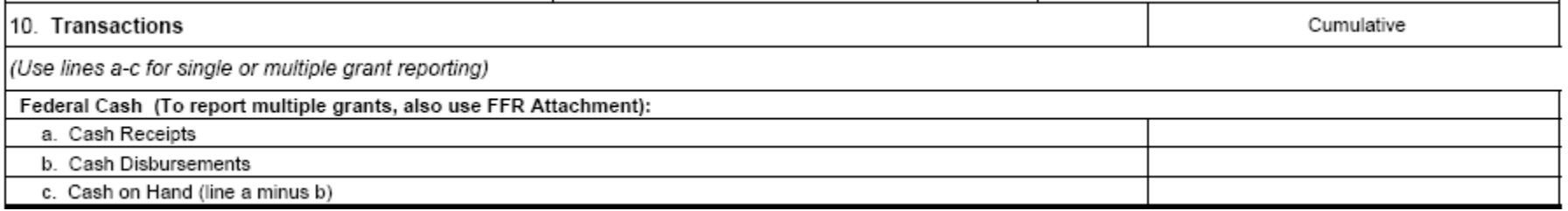

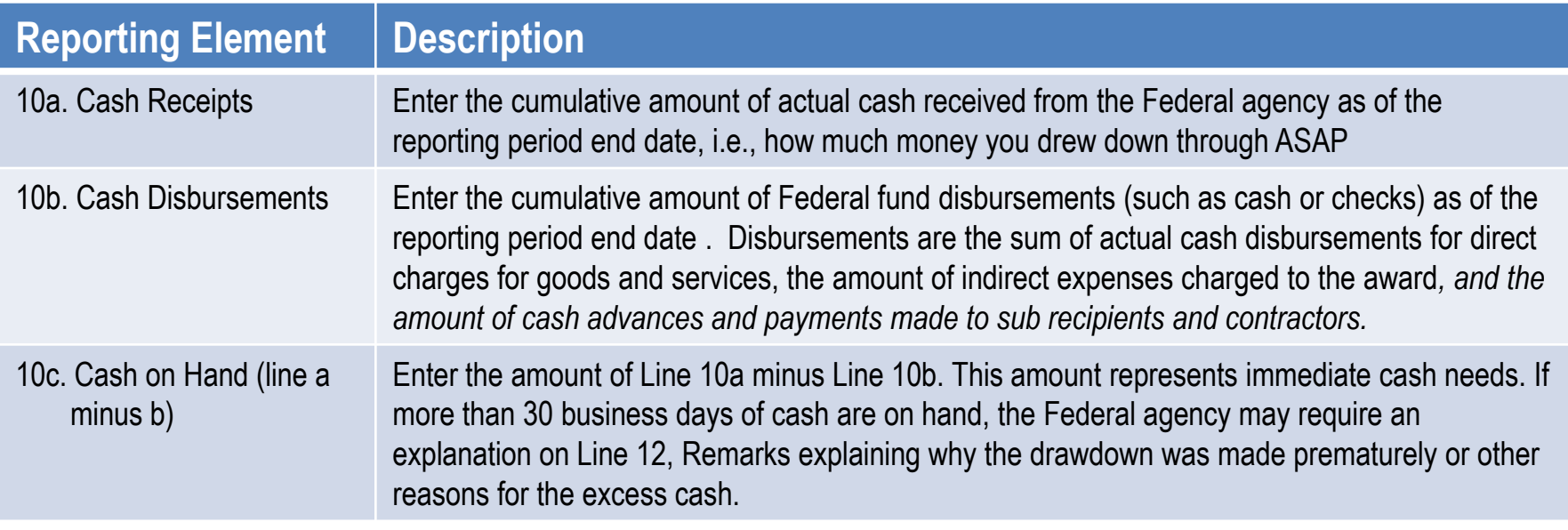

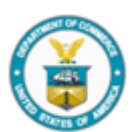

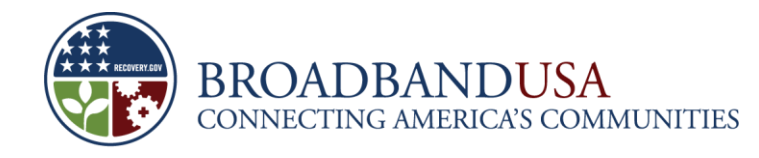

### **SF-425: Federal Financial Report (10d-10e)**

Do not complete this section if reporting on multiple awards

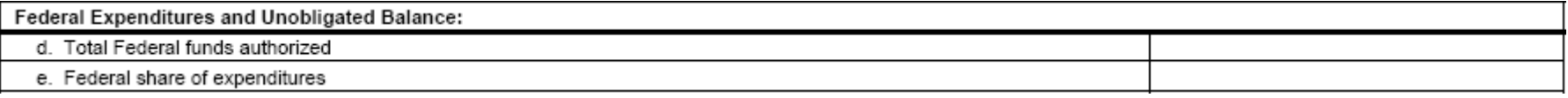

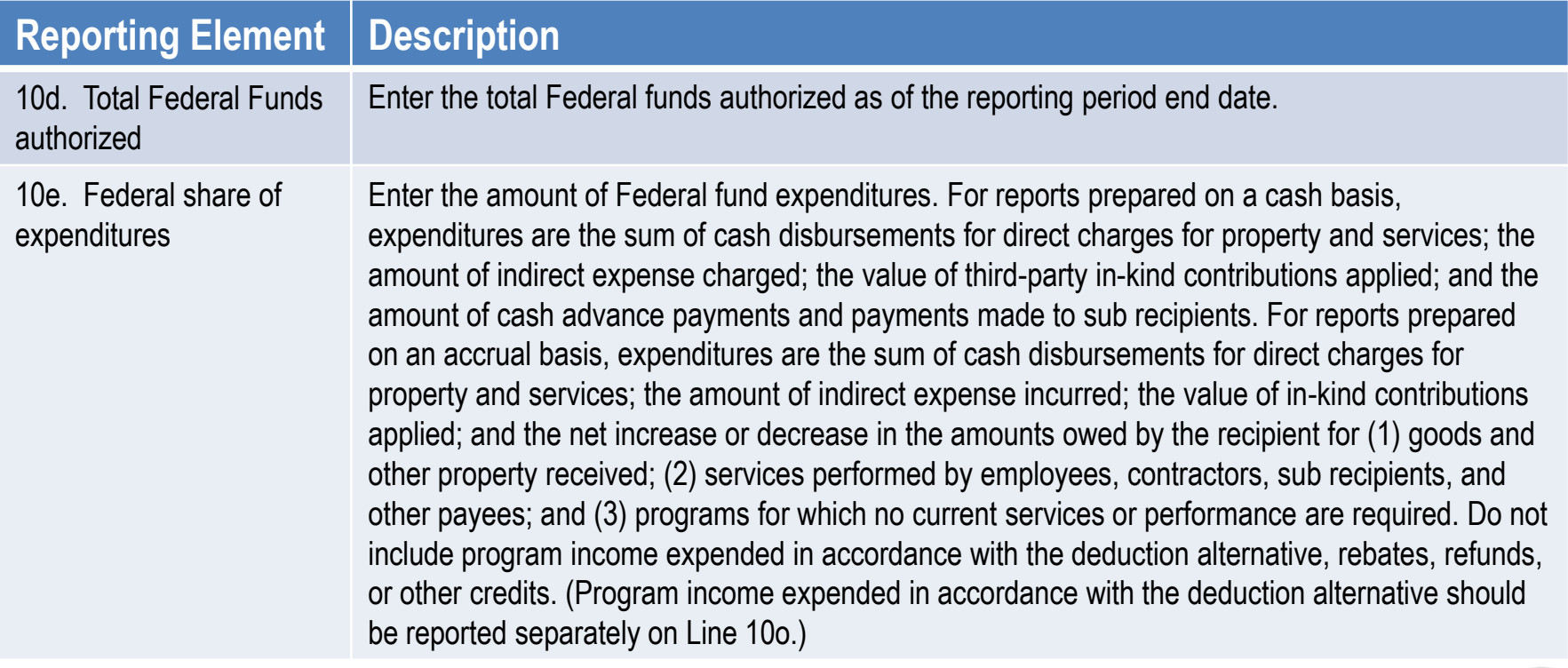

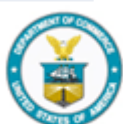

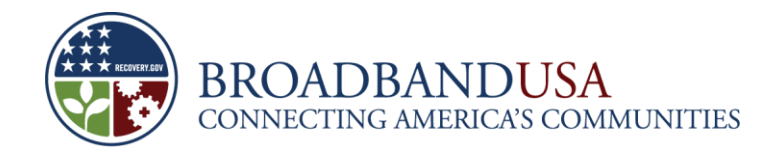

### **SF-425: Federal Financial Report (10f-10h)**

Do not complete this section if reporting on multiple awards

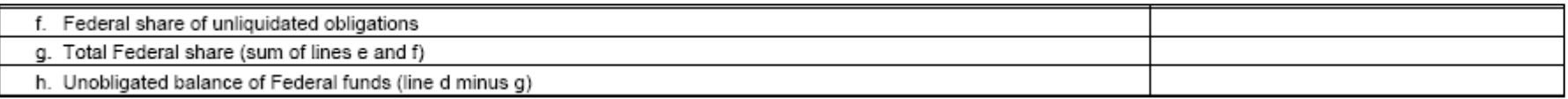

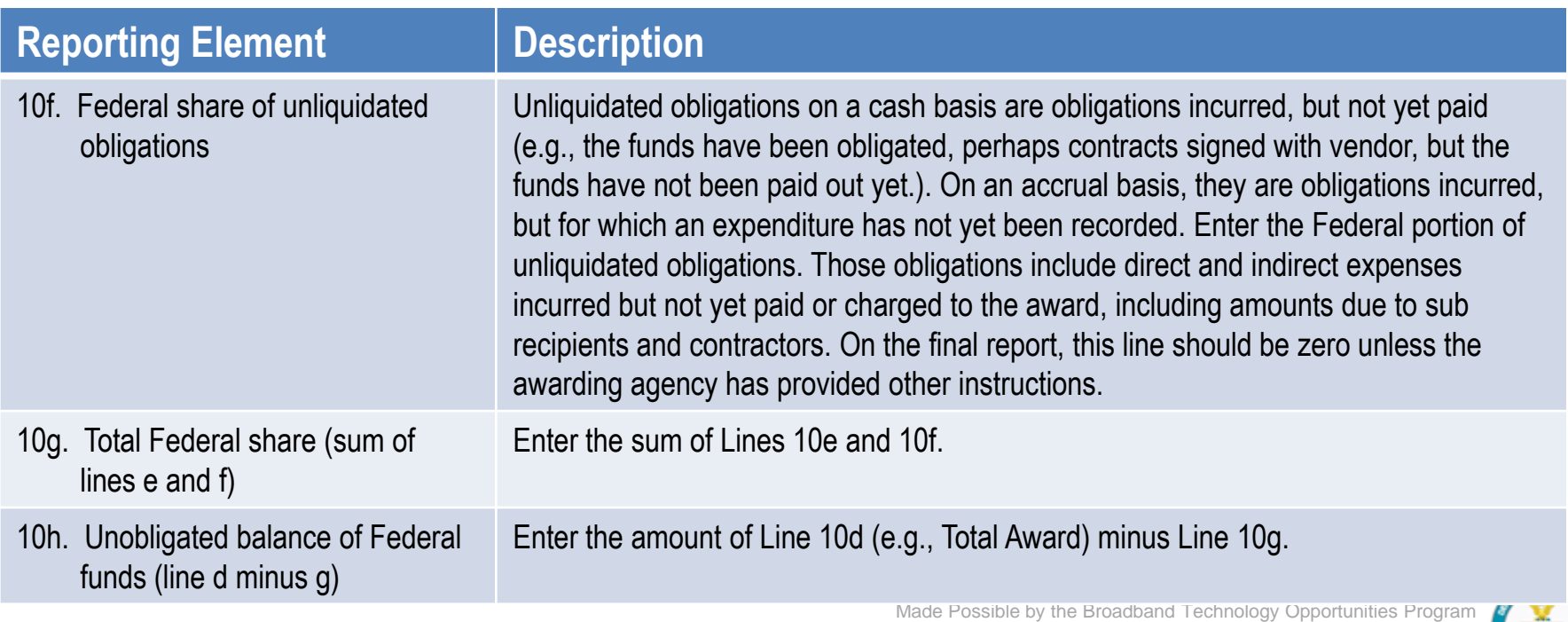

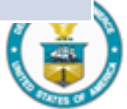

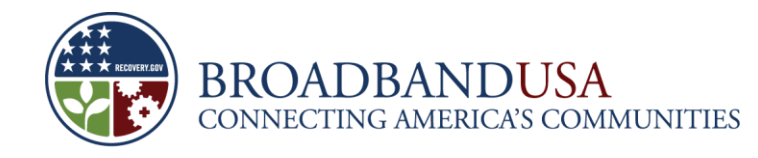

# **SF-425: Federal Financial Report (10i-10k)**

Do not complete this section if reporting on multiple awards

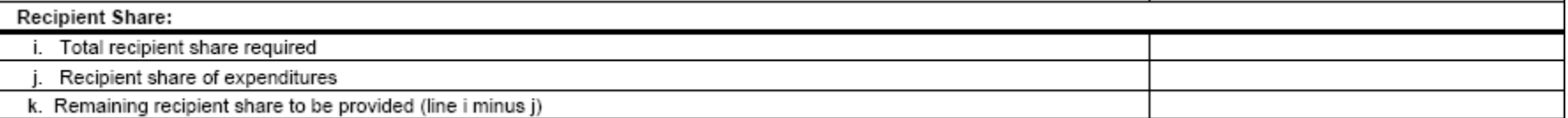

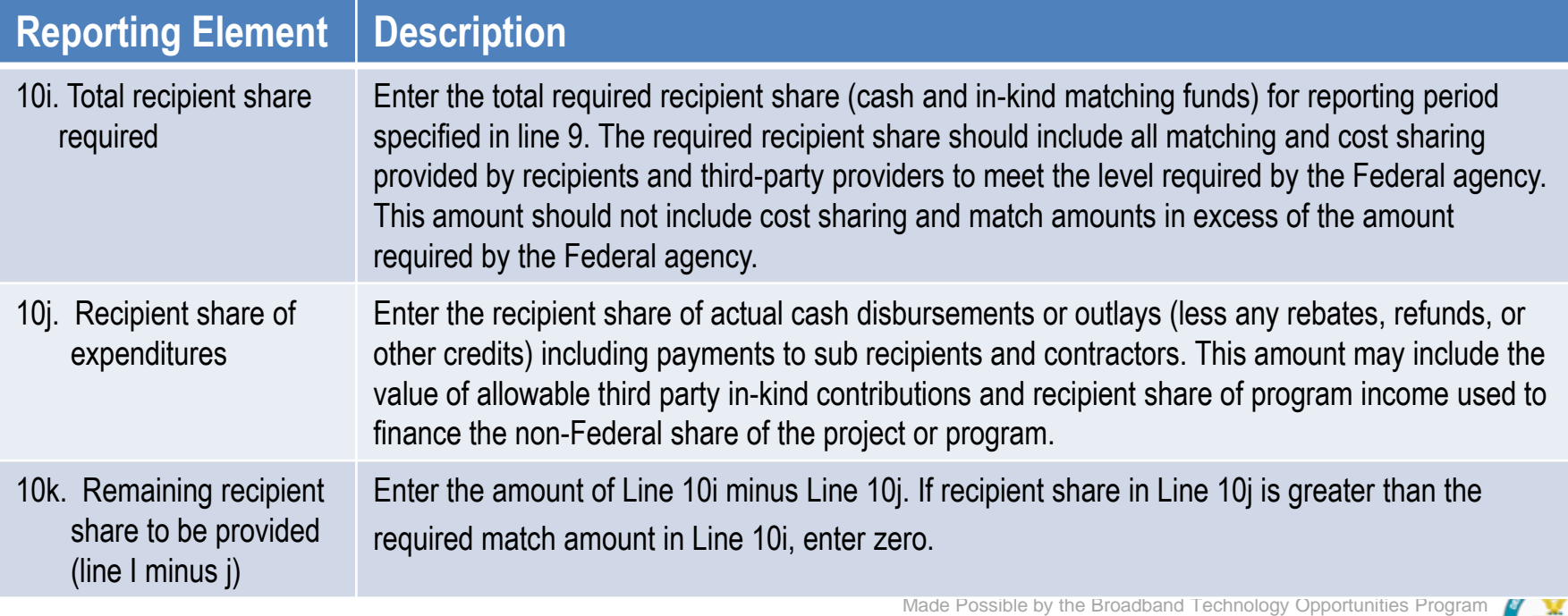

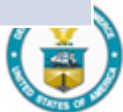

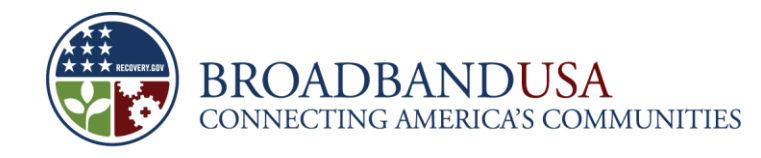

# **SF-425: Federal Financial Report (10l-10o)**

Do not complete this section if reporting on multiple awards

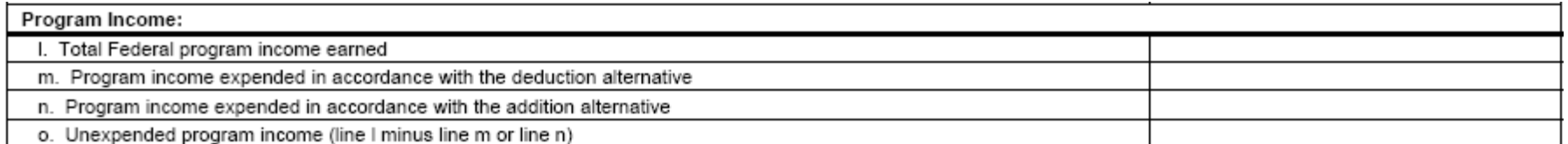

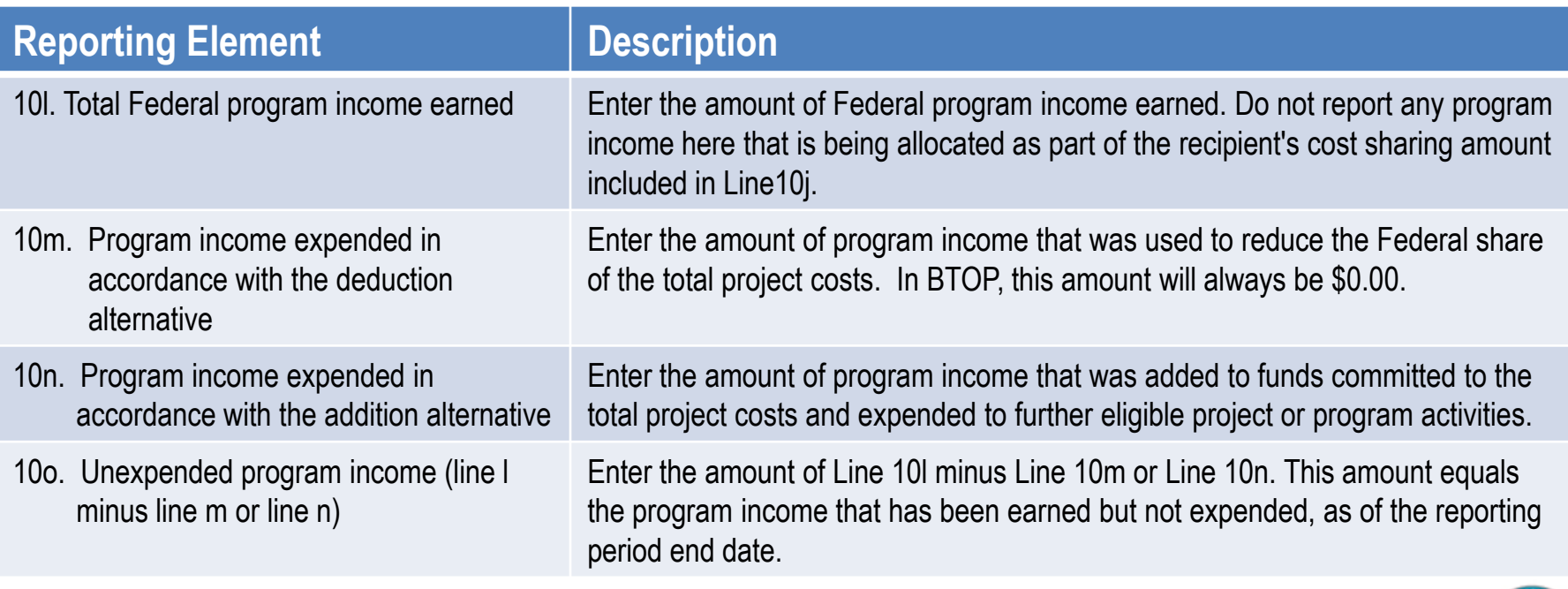

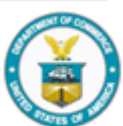

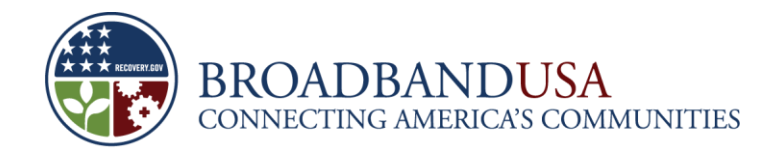

## **SF-425: Federal Financial Report (11a-11g)**

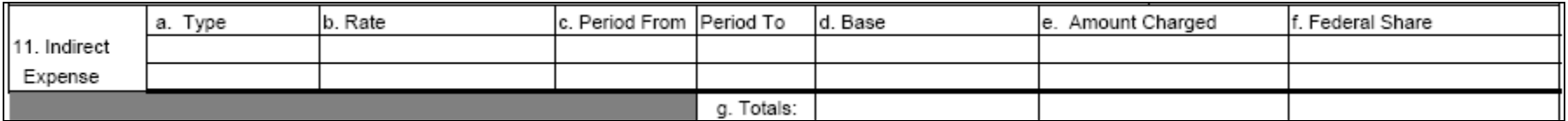

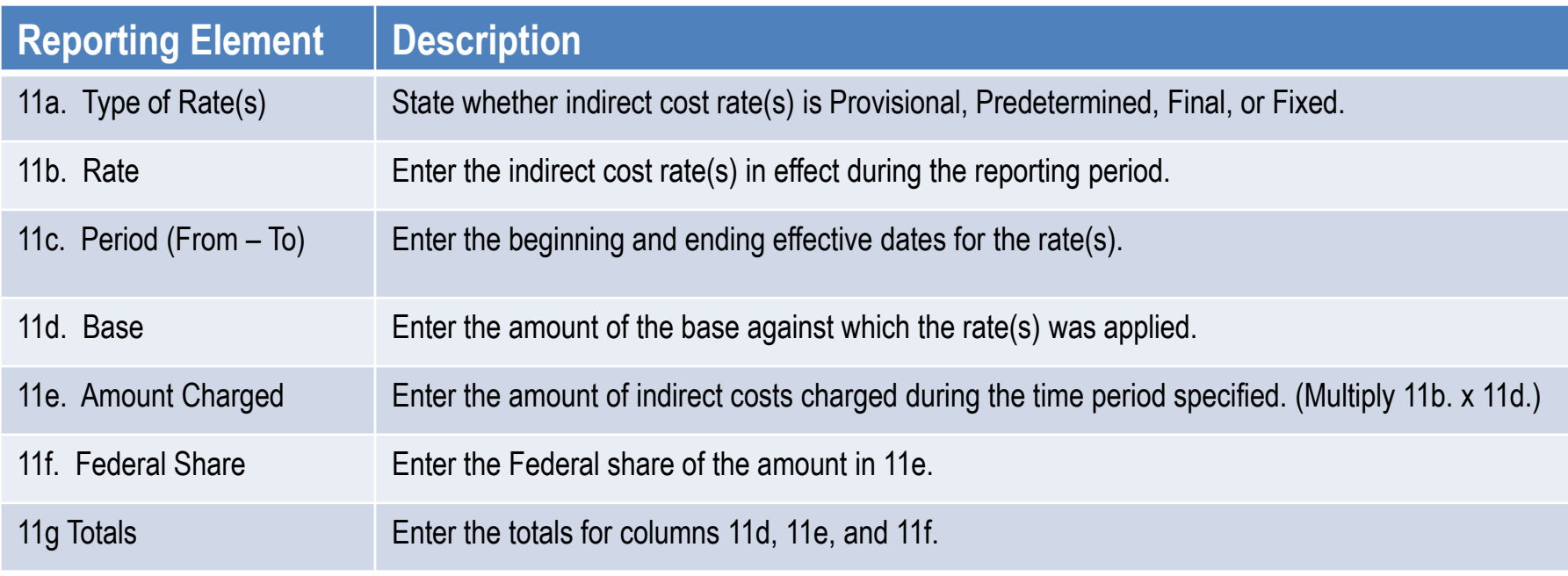

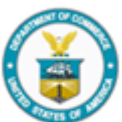

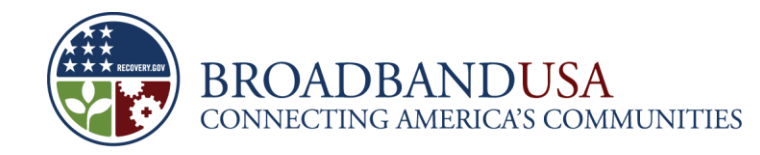

#### **SF-425: Federal Financial Report (12-13)**

12. Remarks: Attach any explanations deemed necessary or information required by Federal sponsoring agency in compliance with governing legislation:

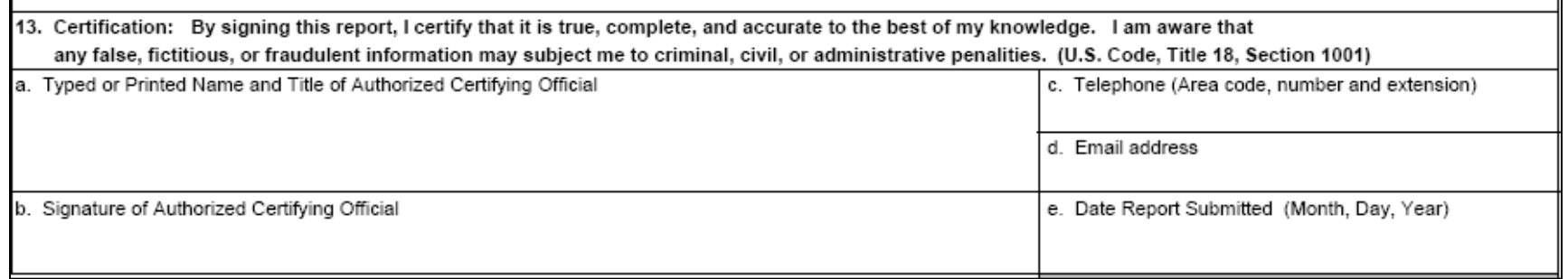

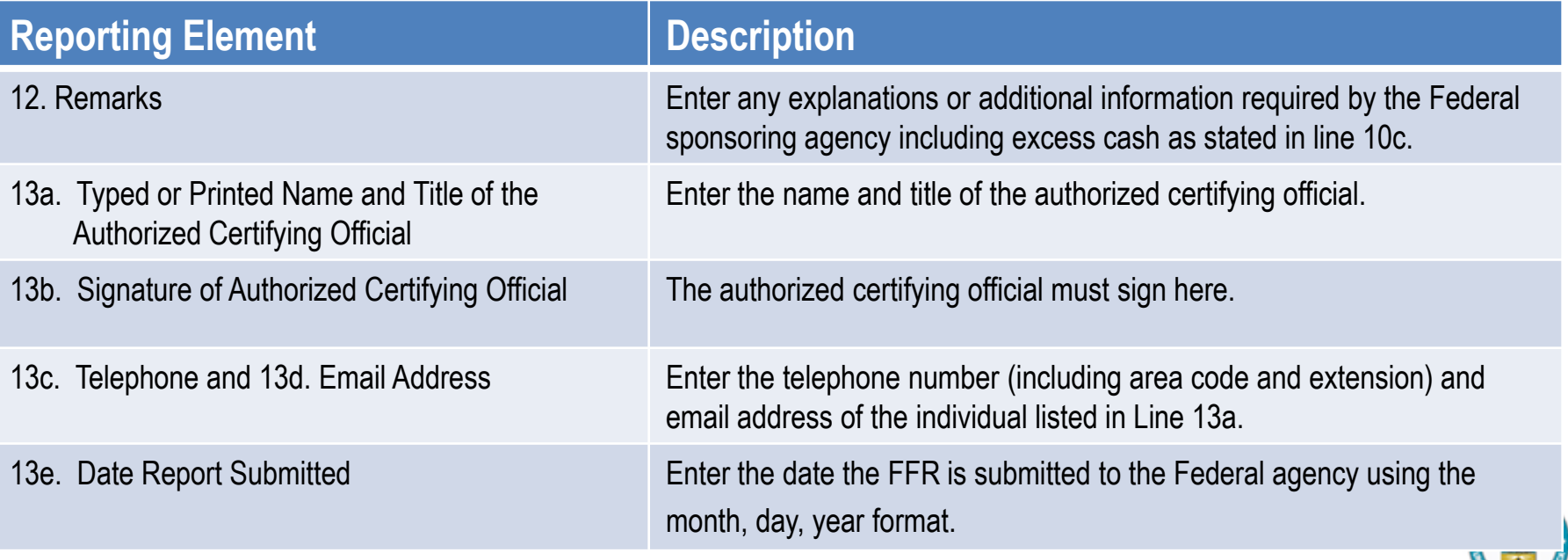

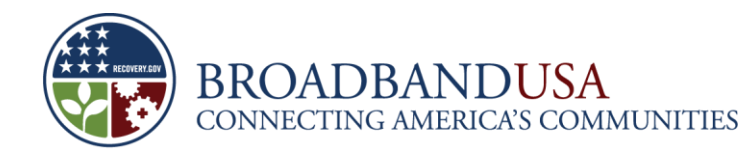

## **For Recipients Reporting on Multiple Awards**

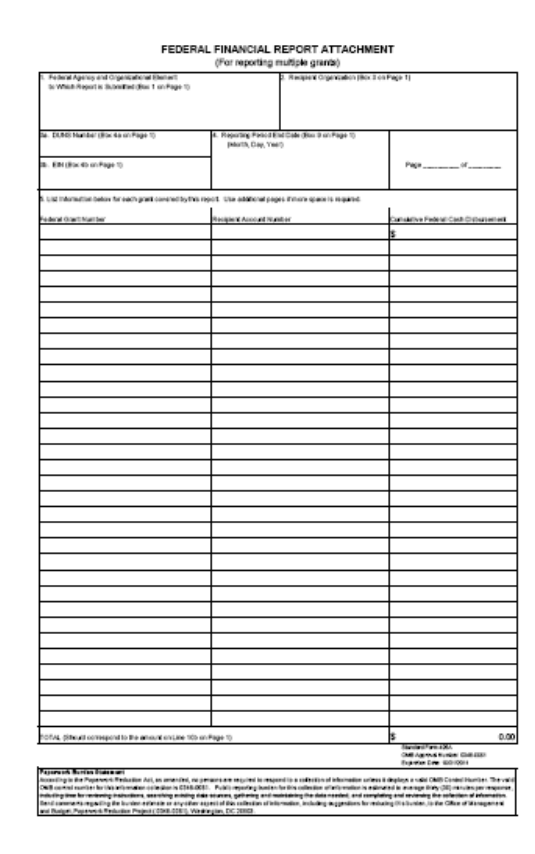

- Recipients reporting on multiple awards should use the Federal Financial Reporting Form Attachment
- **The attachment allows the recipient to list the** Federal Grant Number, the Recipient Account Number, and the Cumulative Federal Cash Disbursement separately for each award

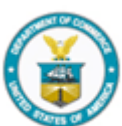

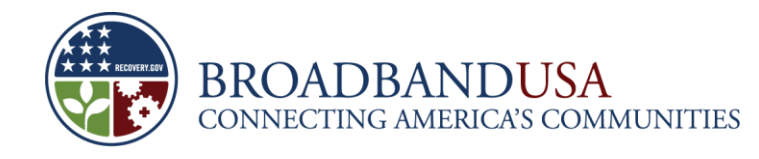

## **Recipients Reporting on Multiple Awards**

Line Item Instructions for the Federal Financial Report Attachment

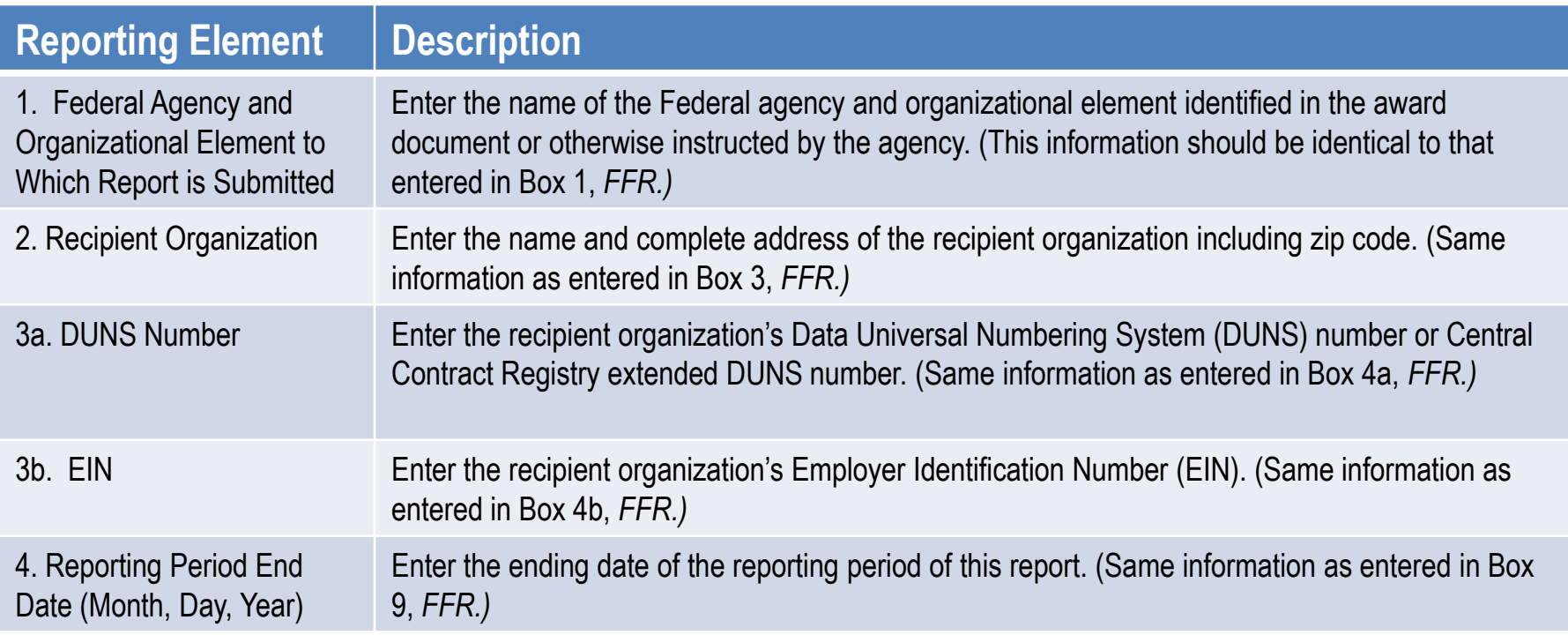

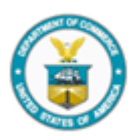

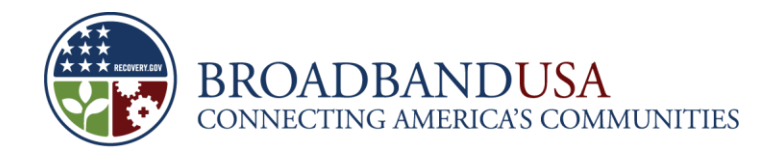

### **Recipients Reporting on Multiple Awards**

Line Item Instructions for the Federal Financial Report Attachment

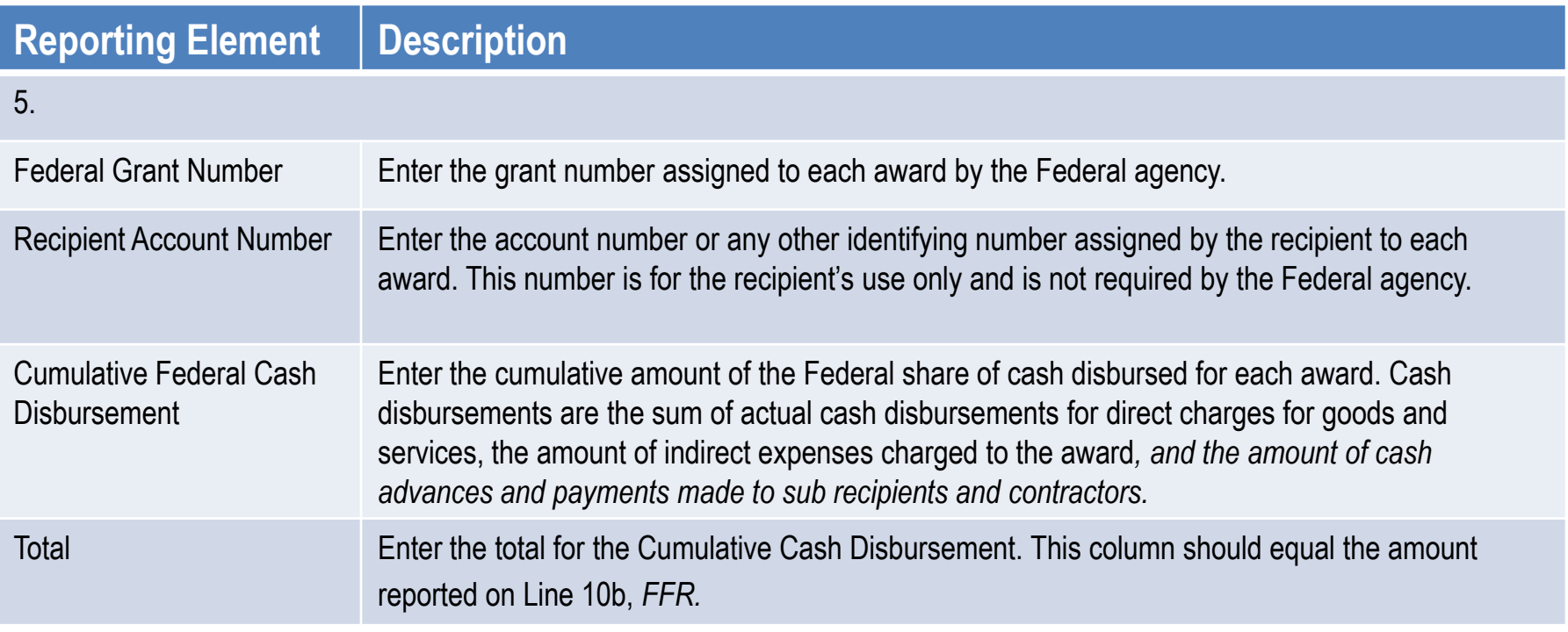

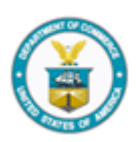

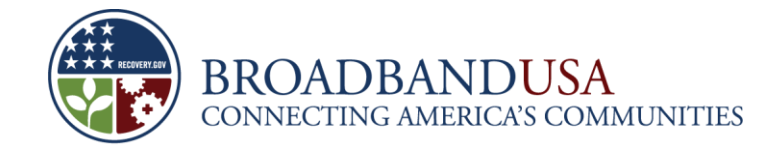

#### **Questions?**

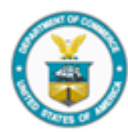